# **Инструкционная карта по выполнению практического занятия № 21** по дисциплине Информатика и ИКТ в профессиональной деятельности  **Наименование работы: Создание изображений в редакторе Paint по образцу.**

#### **Цель занятия**:

- 1) обучающая*: закрепить умения и навыки создания изображений в ГР Paint*;
- 2) развивающая: развитие творческих способностей;
- 3) воспитательная: трудолюбия.

**Приобретаемые умения и навыки:** студент должен овладеть навыками работы в ГР Paint .

**Материалы и оборудование:** ПК; ИТК.

**Норма времени:** 2 часа.

## **Содержание практического занятия**

#### **Выполните задания.**

Задание 1.1. Нарисуйте предложенные предметы.

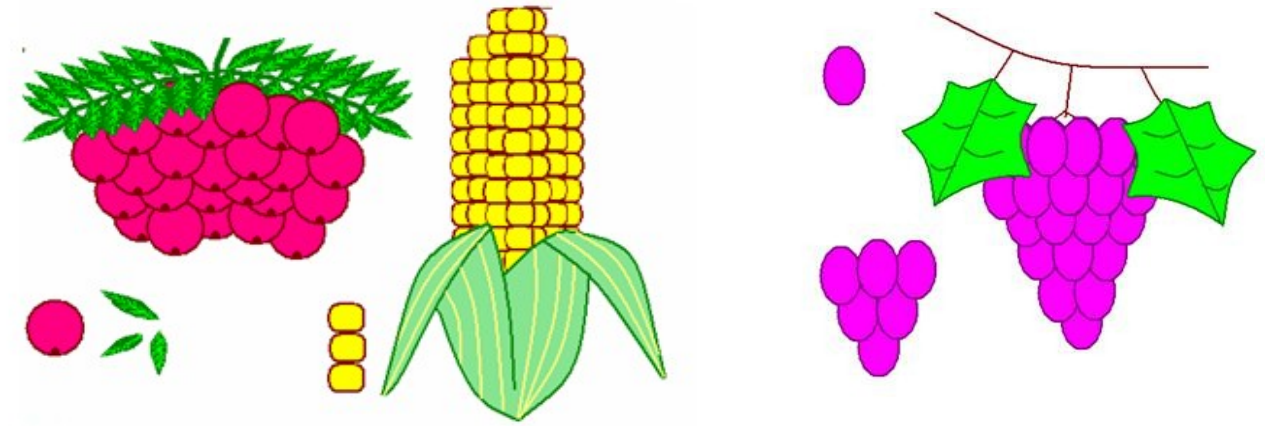

## Методические указания.

Включите ПК. Запустите программу Paint: Пуск>Все программы>Стандартные> Paint.

- 1) Чтобы нарисовать веточку рябины сначала нарисуйте одну ягодку и один листик.
- 2) Затем скопируйте нарисованные элементы и «соберите» веточку рябины:
- Выделите ягодку, выберите форму выделения *Прямоугольная область* и параметры выделения *Прозрачное выделение.* Затем нажмите на кнопки *Копировать* и *Вставить*. Перетащите ягодки и соберите из них гроздь.
- Можно «собрать» одну веточку рябины, а, затем скопировать её и выполнить команду *Повернуть*, выбрав из списка необходимое преобразование: Повернуть на 90<sup>0</sup> вправо, Повернуть на 90<sup>0</sup> влево и др.
- 3) Аналогично нарисуйте кукурузу и виноград.

Задание 1.2. Нарисуйте кораблик на половине Рабочей области, используя только геометрические фигуры. Раскрасьте кораблик и сделайте на нем надпись «Победа».

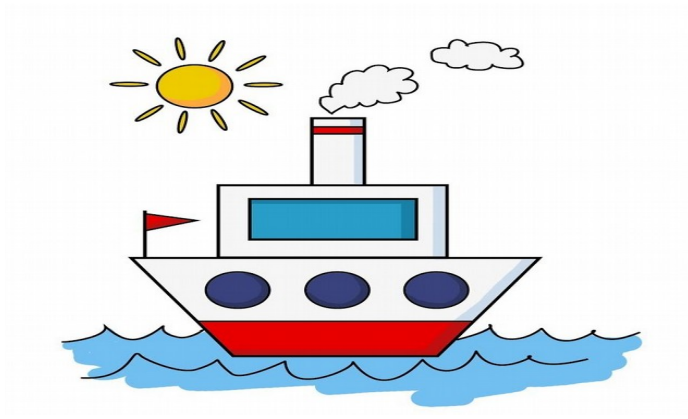

#### Методические указания.

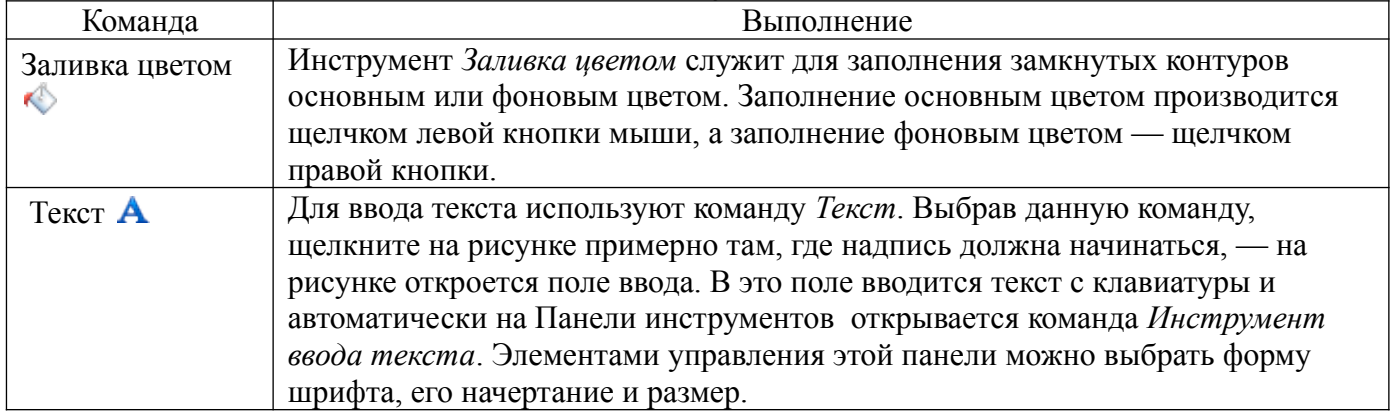

Задание 1.3. Из частей кораблика на второй половине Рабочей области «постройте» домик, нарисуйте ёлочку и солнышко. Для рисования домика используйте операции: *Выделить, Вырезать, Копировать, Вставить* и др.

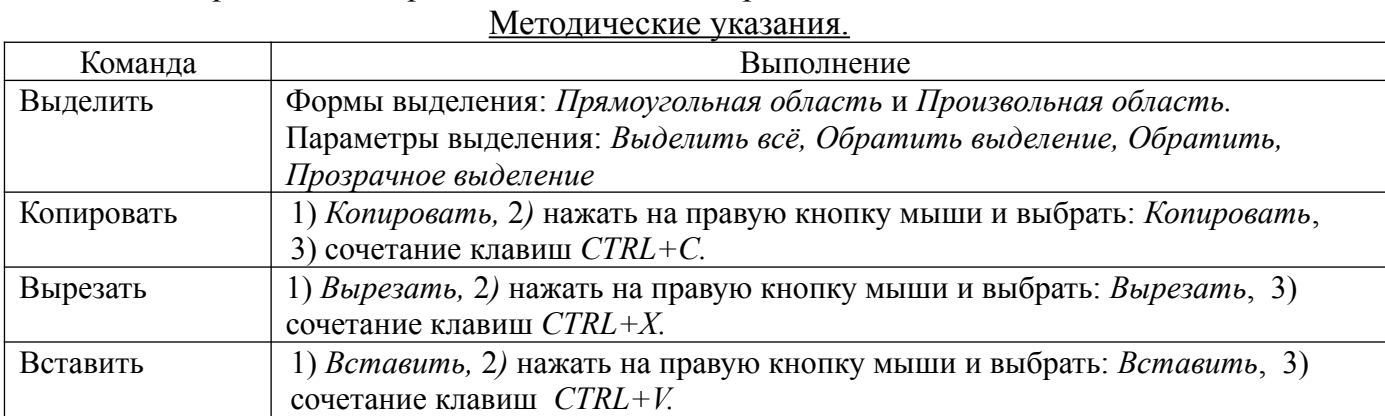

Задание 1.4. Нарисуйте предложенные флаги стран по образцу.

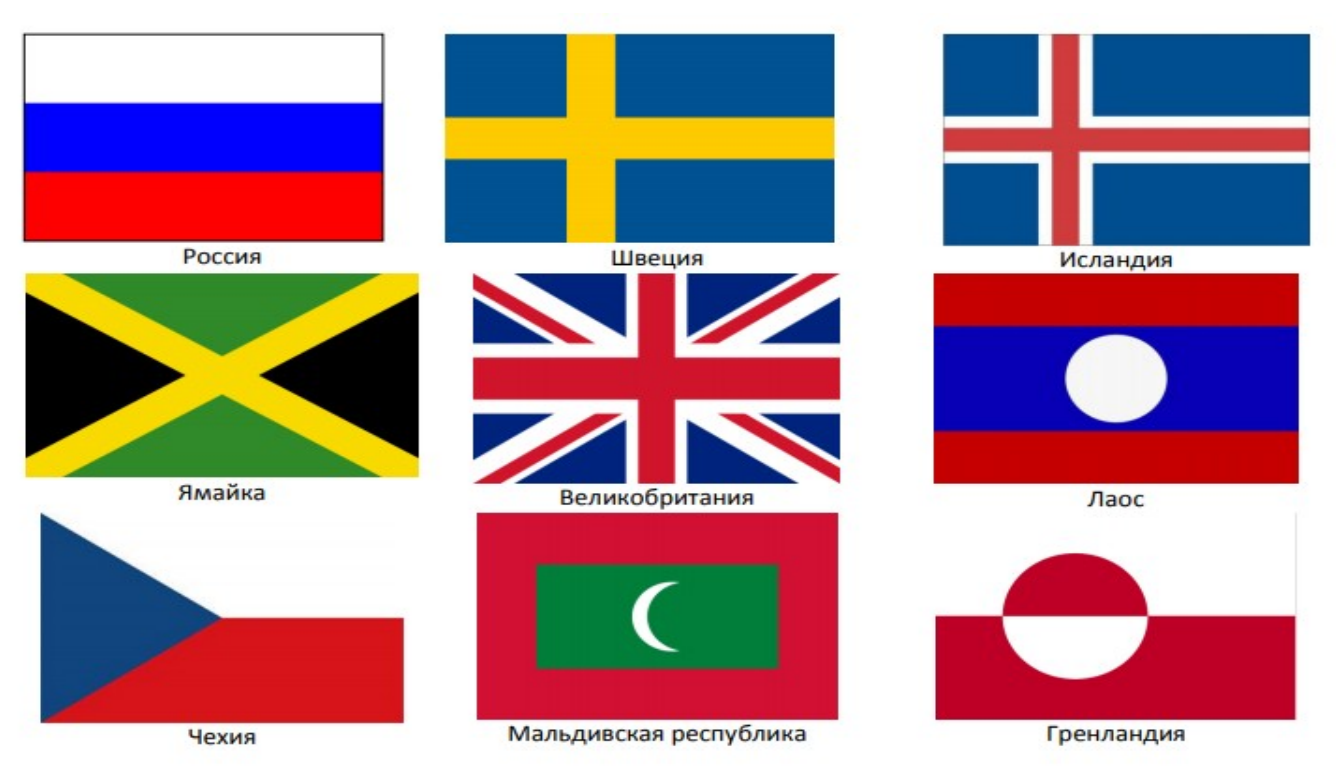

#### **Контрольные вопросы.**

- 1) Что такое графический редактор? Приведите примеры ГР.
- 2) Как убедиться, что созданный вами рисунок растровый?
- 3) Какие ещё бывают ГР?
- 4) Что такое трёхмерная графика? Где она применяется?

## **Отчёт по ПЗ № 21**

- 1) Сделайте вывод по проделанной работе (что узнали нового, чему научились и т. п.)
- 2) **Выполненное ПЗ № 21 отправляется на проверку преподавателю Кузнецовой Л.В. на адрес: [ludmilakuz30@gmail.com](mailto:ludmilakuz30@gmail.com)**